## 107 會議室使用說明

## 使用會議室 PC:

- (1) 簡報模式:投影機開啟,布幕下降(圖 1)。
- (2) 開啟電源(圖 2)。
- (3) 以遙控器對準講桌中間選擇訊號來源,按下 1(PC)(圖 3)。
- (4) 使用者簡報可透過網路或外接 USB 儲存裝置(圖 4)連接。

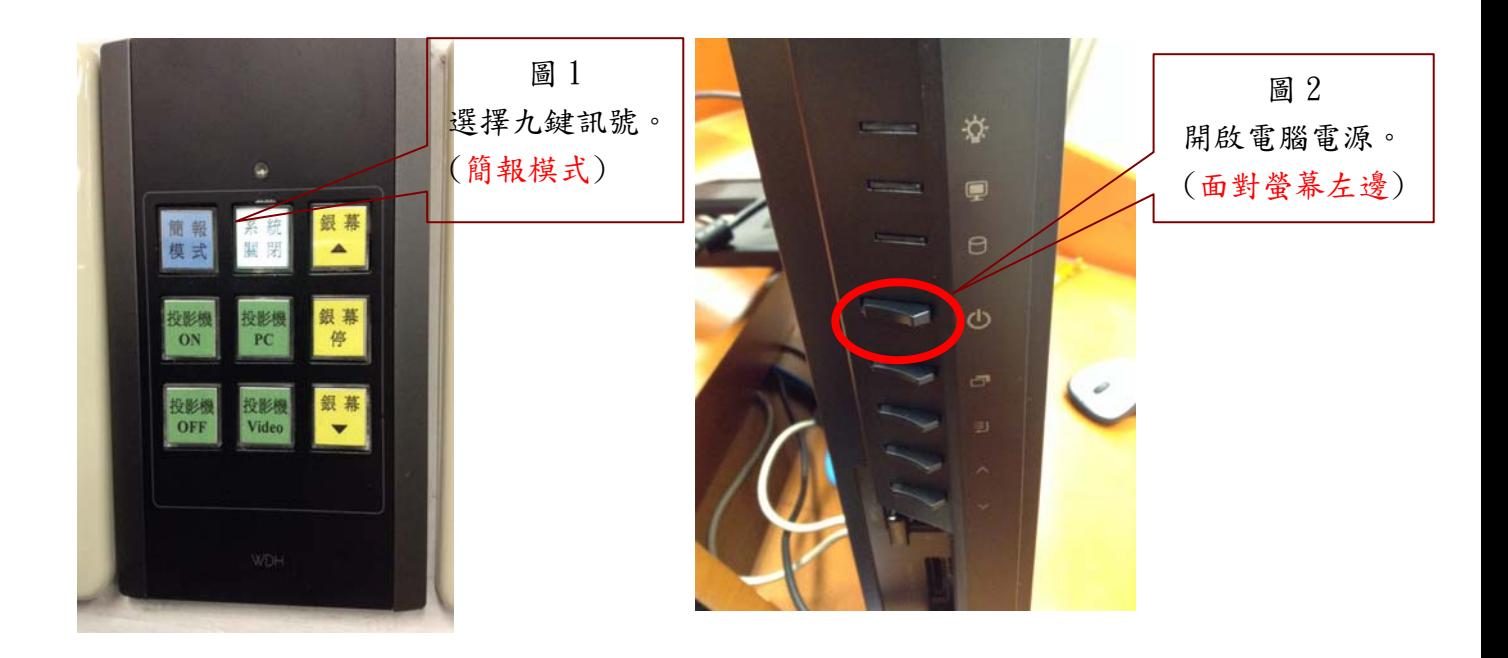

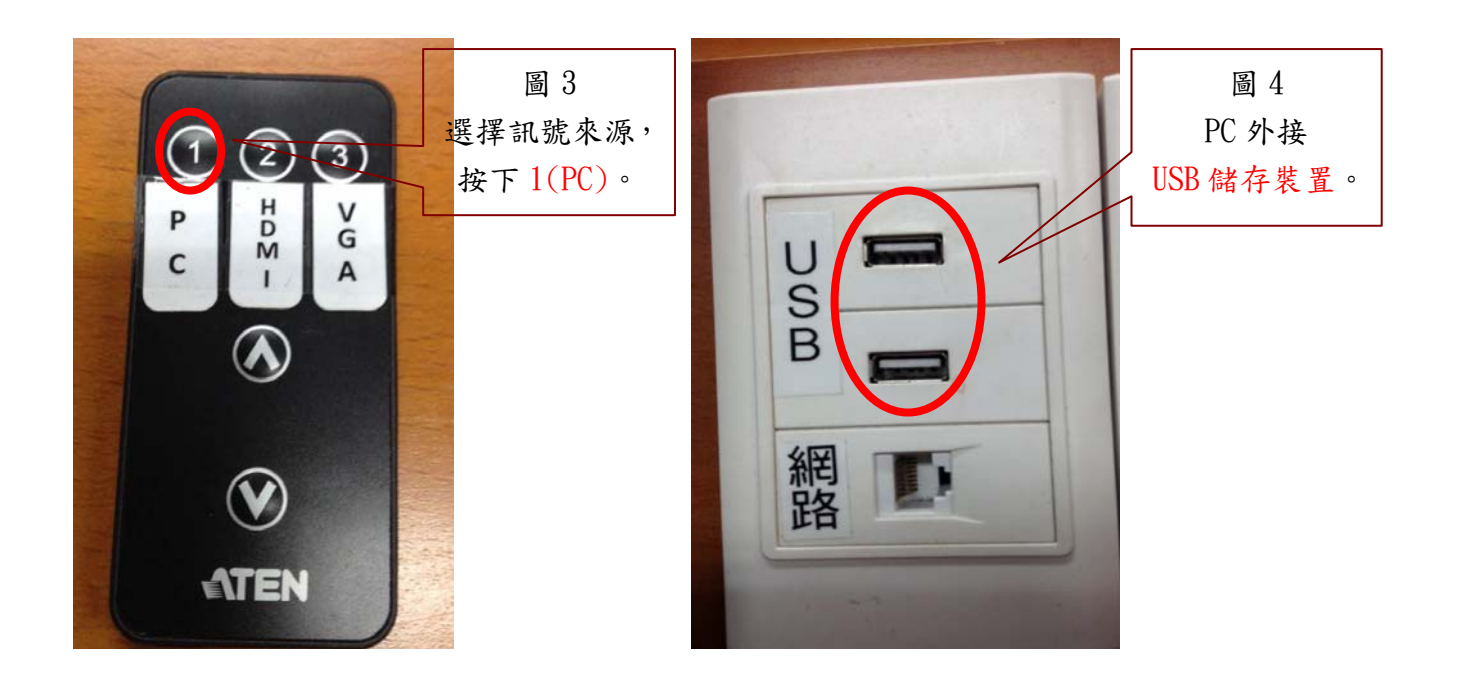

## 使用外接 NB:

(1)簡報模式:投影機開啟,布幕下降(圖 1)。  $(2)$ 將 NB 之 VGA 輸出與 講桌之 VGA 母頭, 以 RGB 線連接 (圖 2)。 (3)以遙控器對準講桌中間選擇訊號來源,按下 3(VGA)(圖 3)。

(4)NB 外接音源線連接

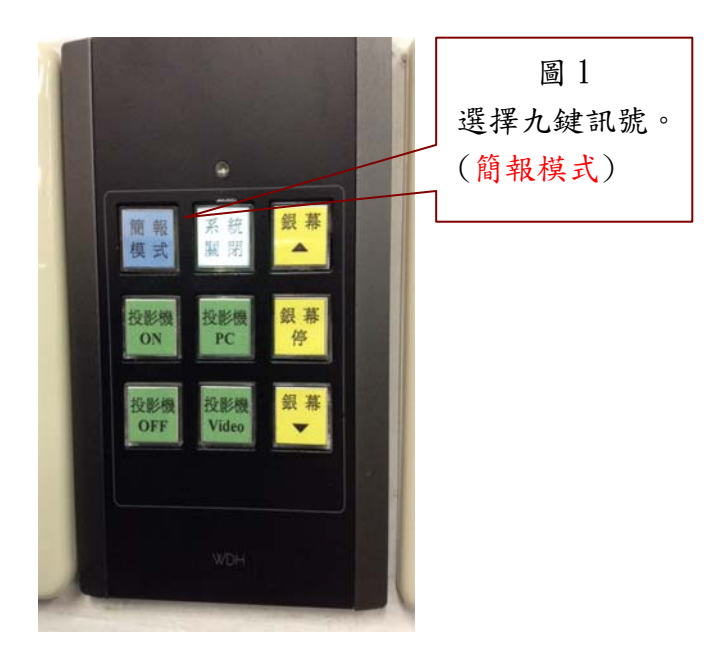

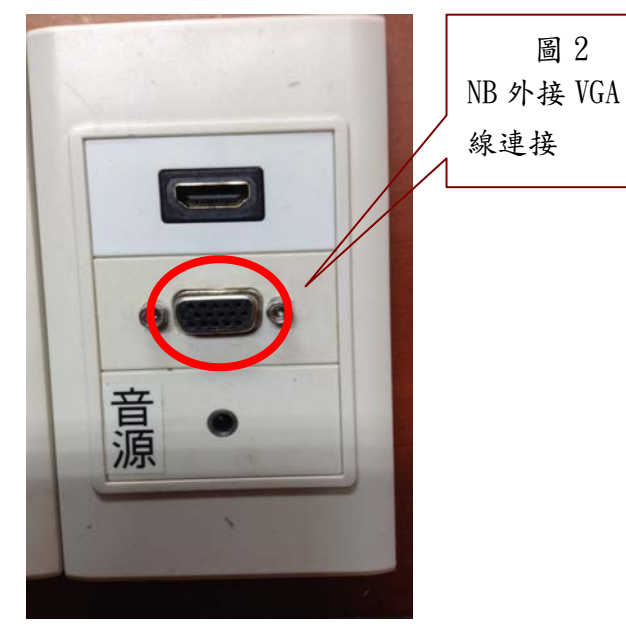

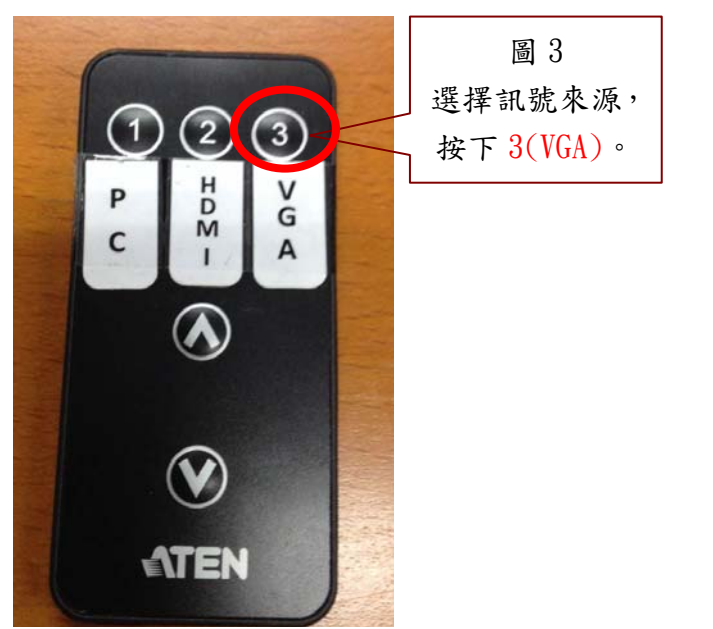

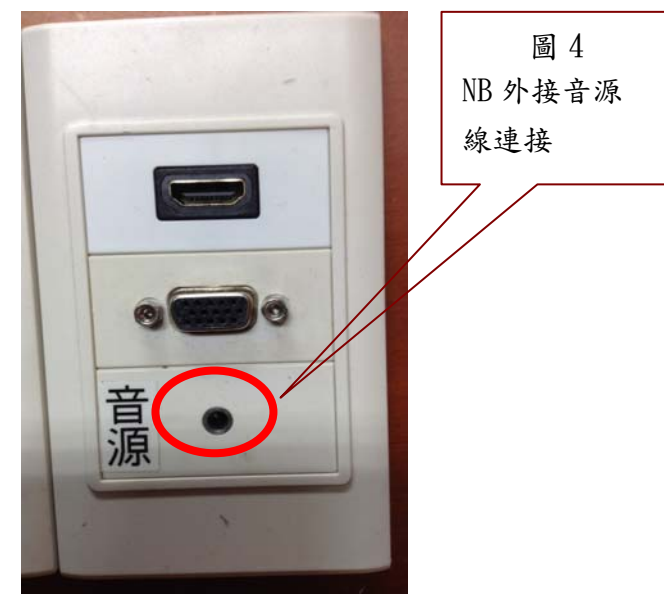